# Package 'CoreGx'

October 17, 2020

Type Package

Title Classes and Functions to Serve as the Basis for Other 'Gx' Packages

Version 1.0.2

Date 2020-04-24

Description A collection of functions and classes which serve as the foundation for our lab's suite of R packages, such as 'PharmacoGx' and 'RadioGx'. This package was created to abstract shared functionality from other lab package releases to increase ease of maintainability and reduce code repetition in current and future 'Gx' suite programs. Major features include a 'CoreSet' class, from which 'RadioSet' and 'PharmaSet' are derived, along with get and set methods for each respective slot. Additional functions related to fitting and plotting dose response curves, quantifying statistical correlation and calculating area under the curve (AUC) or survival fraction (SF) are included. For more details please see the included documentation, as well as: Smirnov, P., Safikhani, Z., El-Hachem, N., Wang, D., She, A., Olsen, C.,

Freeman, M., Selby, H., Gendoo, D., Grossman, P., Beck, A., Aerts, H., Lupien, M., Goldenberg, A. (2015) <doi:10.1093/bioinformatics/btv723>. Manem, V., Labie, M., Smirnov, P., Kofia, V., Freeman, M., Koritzinksy, M., Abazeed, M., Haibe-Kains, B., Bratman, S. (2018) <doi:10.1101/449793>.

VignetteBuilder knitr

VignetteEngine knitr::rmarkdown

biocViews Software, Pharmacogenomics, Classification, Survival

Encoding UTF-8

LazyData true

**Depends**  $R$  ( $>= 4.0$ )

Imports Biobase, S4Vectors, SummarizedExperiment, piano, BiocParallel, methods, stats, utils, graphics, grDevices, lsa

Suggests pander, BiocStyle, rmarkdown, knitr

License GPL-3

RoxygenNote 7.1.0

git\_url https://git.bioconductor.org/packages/CoreGx

git\_branch\_RELEASE\_3\_11

git\_last\_commit b528829

git\_last\_commit\_date 2020-06-09 Date/Publication 2020-10-16 Author Petr Smirnov [aut], Ian Smith [aut], Christopher Eeles [aut], Benjamin Haibe-Kains [aut, cre]

Maintainer Benjamin Haibe-Kains <benjamin.haibe.kains@utoronto.ca>

# R topics documented:

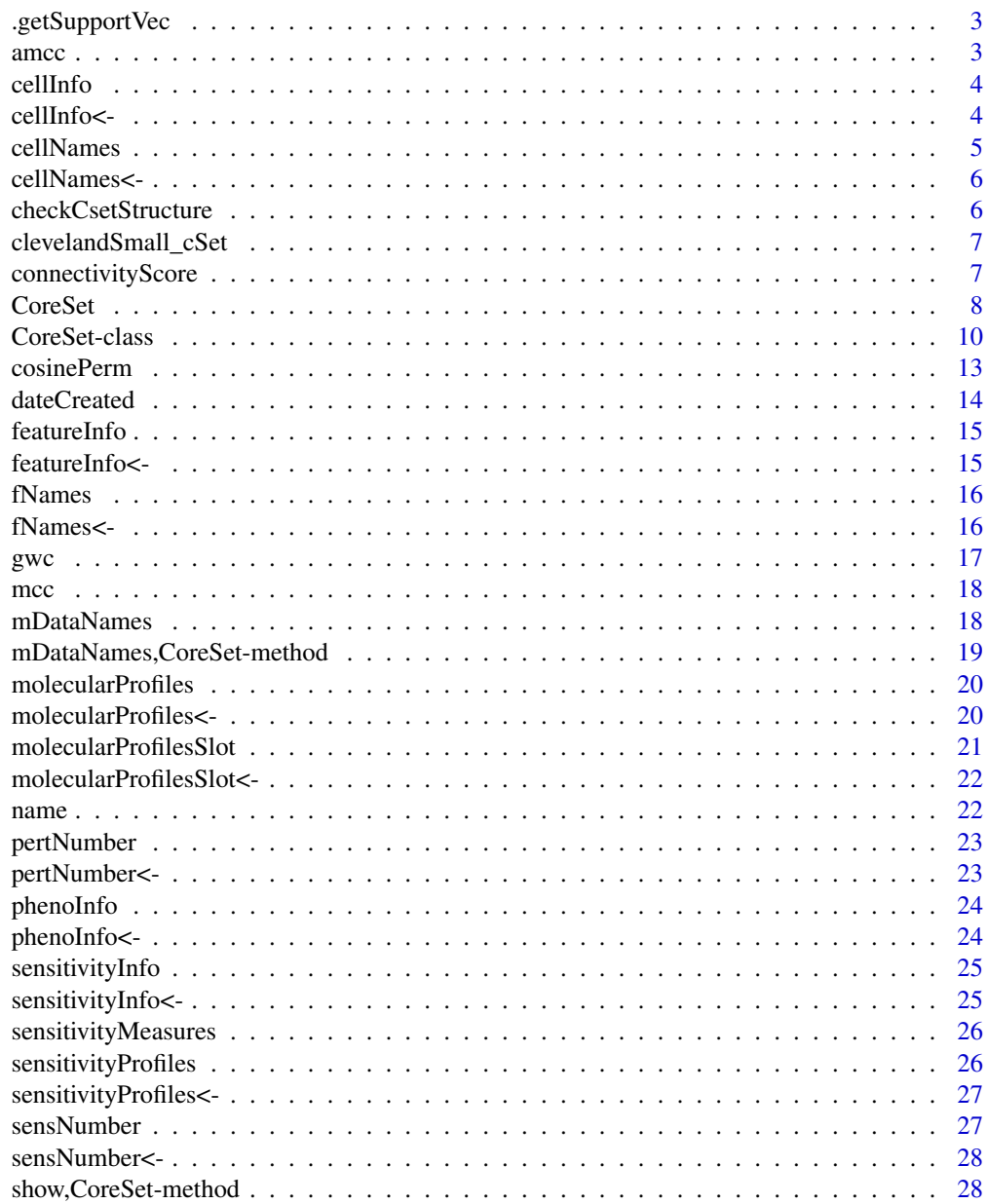

**Index** [29](#page-28-0)

<span id="page-2-0"></span>.getSupportVec *.getSupportVec*

#### Description

.getSupportVec

#### Usage

```
.getSupportVec(x, output_length = 1001)
```
#### Arguments

x An input vector of dosages output\_length The length of the returned support vector

#### Value

numeric A numeric vector of interpolated concentrations

amcc *Calculate an Adaptive Matthews Correlation Coefficient*

#### Description

This function calculates an Adaptive Matthews Correlation Coefficient (AMCC) for two vectors of values of the same length. It assumes the entries in the two vectors are paired. The Adaptive Matthews Correlation Coefficient for two vectors of values is defined as the Maximum Matthews Coefficient over all possible binary splits of the ranks of the two vectors. In this way, it calculates the best possible agreement of a binary classifier on the two vectors of data. If the AMCC is low, then it is impossible to find any binary classification of the two vectors with a high degree of concordance.

#### Usage

 $\text{ance}(x, y, \text{step}.\text{prot} = 0, \text{min}.\text{cat} = 3, \text{nperm} = 1000, \text{nthread} = 1, ...)$ 

#### Arguments

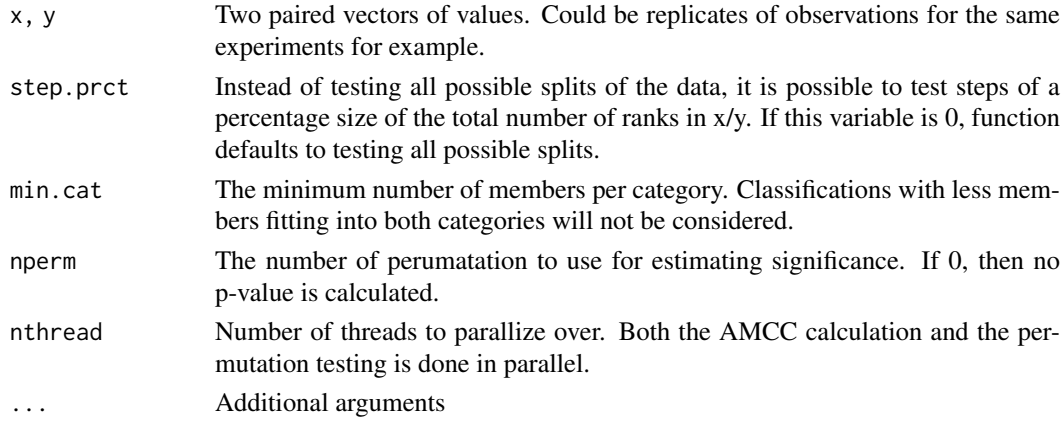

#### <span id="page-3-0"></span>Value

Returns a list with two elements. \$amcc contains the highest 'mcc' value over all the splits, the p value, as well as the rank at which the split was done.

#### Examples

 $x \leftarrow c(1, 2, 3, 4, 5, 6, 7)$  $y \leftarrow c(1, 3, 5, 4, 2, 7, 6)$ amcc(x,y, min.cat=2)

cellInfo *cellInfo Getter*

# Description

Get cell line information from a PharmacoSet object

# Usage

```
cellInfo(object, ...)
```
#### Arguments

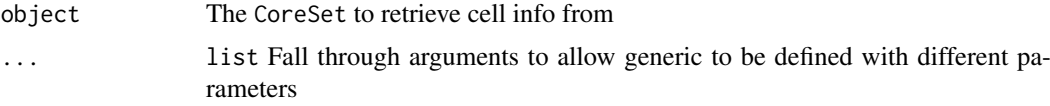

# Value

a data.frame with the cell annotations

#### Examples

```
data(clevelandSmall_cSet)
cellInf <- cellInfo(clevelandSmall_cSet)
```
cellInfo<- *cellInfo<- Generic*

#### Description

Generic for cellInfo replace method

# Usage

cellInfo(object) <- value

#### <span id="page-4-0"></span>cellNames 5

# Arguments

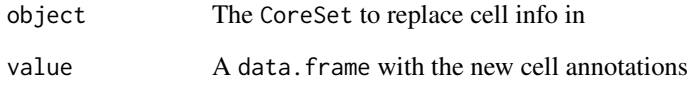

# Value

Updated CoreSet

# Examples

cellInfo(clevelandSmall\_cSet) <- cellInfo(clevelandSmall\_cSet)

cellNames *cellNames Generic*

# Description

A generic for the cellNames method

#### Usage

cellNames(object, ...)

# Arguments

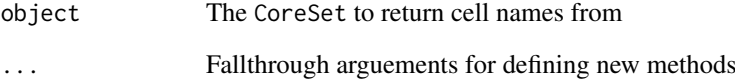

# Value

A vector of the cell names used in the CoreSet

# Examples

cellNames(clevelandSmall\_cSet)

<span id="page-5-0"></span>

A generic for the cellNames replacement method

#### Usage

```
cellNames(object) <- value
```
#### Arguments

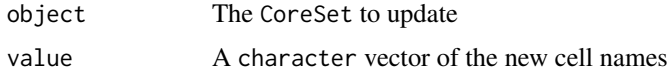

# Value

Updated CoreSet

#### Examples

cellNames(clevelandSmall\_cSet) <- cellNames(clevelandSmall\_cSet)

checkCsetStructure *A function to verify the structure of a CoreSet*

# Description

This function checks the structure of a PharamcoSet, ensuring that the correct annotations are in place and all the required slots are filled so that matching of cells and drugs can be properly done across different types of data and with other studies.

# Usage

```
checkCsetStructure(cSet, plotDist = FALSE, result.dir = ".")
```
#### Arguments

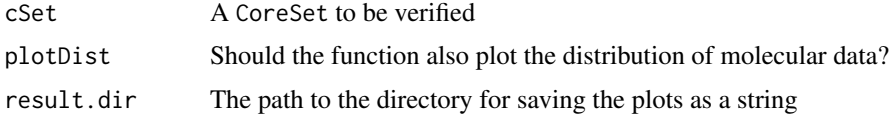

# Value

Prints out messages whenever describing the errors found in the structure of the cSet object passed in.

#### <span id="page-6-0"></span>clevelandSmall\_cSet 7

#### Examples

checkCsetStructure(clevelandSmall\_cSet)

clevelandSmall\_cSet *Cleaveland\_mut RadioSet subsetted and cast as CoreSet*

#### Description

This dataset is just a dummy object derived from the Cleveland\_mut RadioSet in the RadioGx R package. It's contents should not be interpreted and it is only present to test the functions in this package and provide examples

#### Usage

```
data(clevelandSmall_cSet)
```
# Format

CoreSet object

## References

Lamb et al. The Connectivity Map: using gene-expression signatures to connect small molecules, genes, and disease. Science, 2006.

connectivityScore *Function computing connectivity scores between two signatures*

#### Description

A function for finding the connectivity between two signatures, using either the GSEA method based on the KS statistic, or the gwc method based on a weighted spearman statistic. The GSEA analysis is implemented in the piano package.

#### Usage

```
connectivityScore(
  x,
  y,
  method = c("fgsea", "gwc"),
  nperm = 10000,
  nthread = 1,
  gwc.method = c("spearman", "pearson"),
  ...
)
```
#### <span id="page-7-0"></span>Arguments

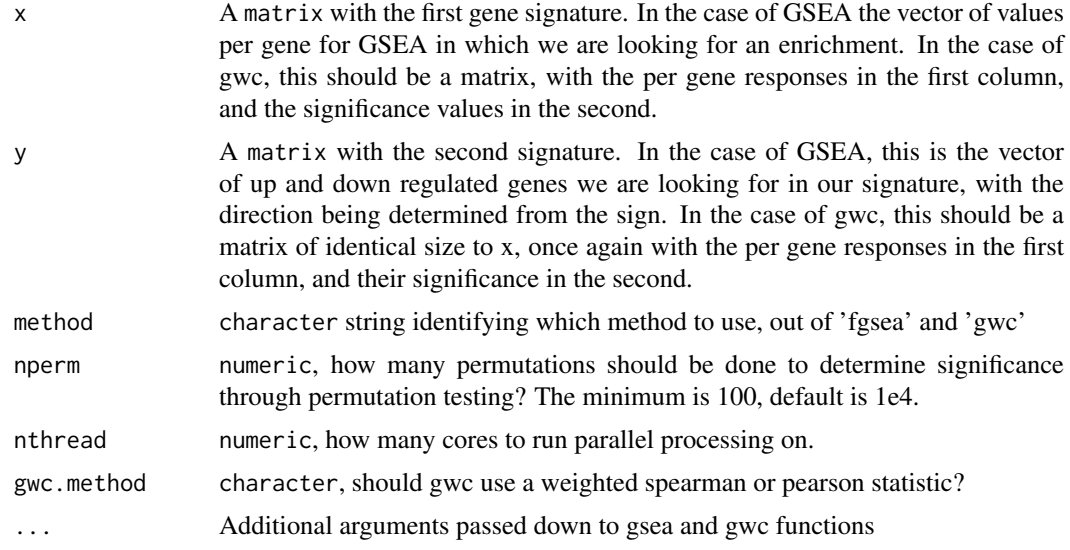

#### Value

numeric a numeric vector with the score and the p-value associated with it

#### References

F. Pozzi, T. Di Matteo, T. Aste, 'Exponential smoothing weighted correlations', The European Physical Journal B, Vol. 85, No 6, 2012. DOI: 10.1140/epjb/e2012-20697-x

Varemo, L., Nielsen, J. and Nookaew, I. (2013) Enriching the gene set analysis of genome-wide data by incorporating directionality of gene expression and combining statistical hypotheses and methods. Nucleic Acids Research. 41 (8), 4378-4391. doi: 10.1093/nar/gkt111

## Examples

```
xValue <- c(1,5,23,4,8,9,2,19,11,12,13)
xSig <- c(0.01, 0.001, .97, 0.01,0.01,0.28,0.7,0.01,0.01,0.01,0.01)
yValue <- c(1,5,10,4,8,19,22,19,11,12,13)
ySig <- c(0.01, 0.001, .97,0.01, 0.01,0.78,0.9,0.01,0.01,0.01,0.01)
xx <- cbind(xValue, xSig)
yy <- cbind(yValue, ySig)
rownames(xx) <- rownames(yy) <- c('1','2','3','4','5','6','7','8','9','10','11')
data.cor <- connectivityScore(xx,yy,method='gwc', gwc.method='spearman', nperm=300)
```
CoreSet *CoreSet constructor*

#### Description

A constructor that simplifies the process of creating CoreSets, as well as creates empty objects for data not provided to the constructor. Only objects returned by this constructor are expected to work with the CoreSet methods.

#### CoreSet 9

# Usage

```
CoreSet(
  name,
  molecularProfiles = list(),
  cell = data.frame(),sensitivityInfo = data.frame(),
  sensitivityRaw = array(dim = c(0, 0, 0)),
  sensitivityProfiles = matrix(),
  sensitivityN = matrix(nrow = 0, ncol = 0),
  perturbationN = array(NA, dim = c(0, 0, 0)),curationCell = data.frame(),curationTissue = data.frame(),
  datasetType = c("sensitivity", "perturbation", "both"),
  verify = TRUE)
```
# Arguments

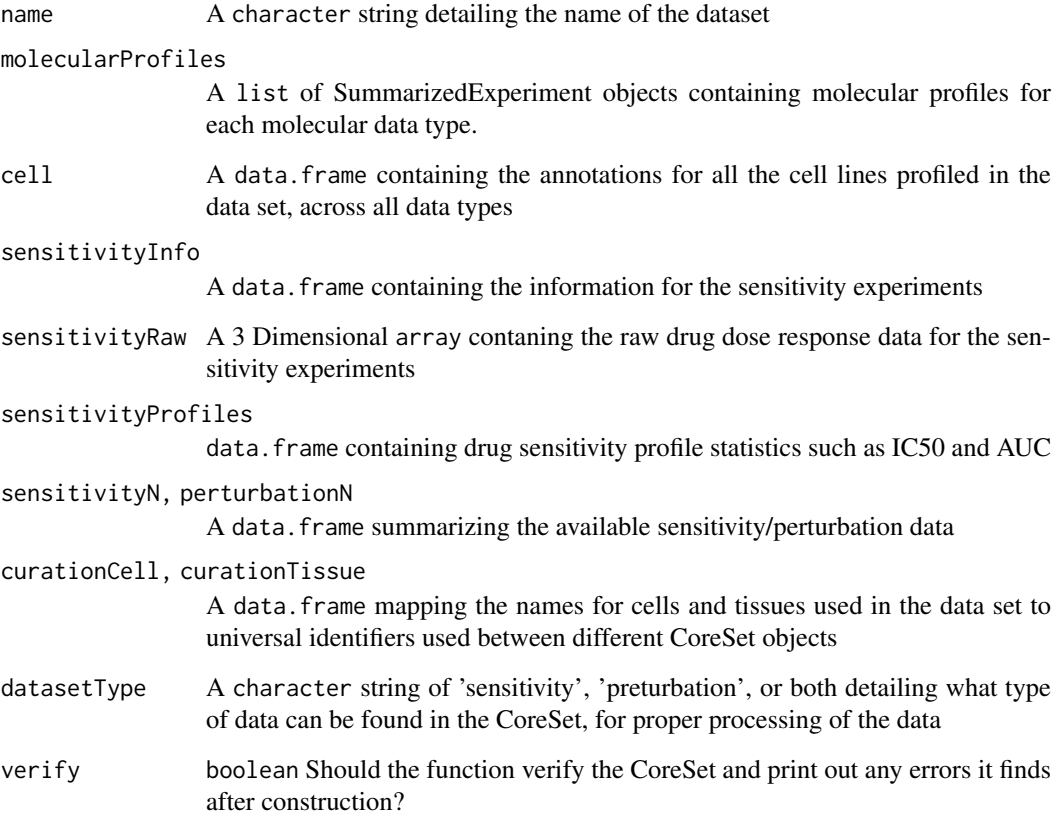

# Value

An object of class CoreSet

<span id="page-9-0"></span>

The CoreSet (CSet) class was developed as a superclass for pSets in the PharmacoGx and RadioGx packages to contain the data generated in screens of cancer cell lines for their genetic profile and sensitivities to therapy (Pharmacological or Radiation). This class is meant to be a superclass which is contained within the PharmacoSet (pSet) and RadioSet (RSet) objects exported by PharmacoGx and RadioGx. The format of the data is similar for both pSets and rSets, allowing much of the code to be abstracted into the CoreSet super-class. However, the models involved with quantifying cellular response to Pharmacological and Radiation therapy are widely different, and extension of the cSet class allows the packages to apply the correct model for the given data.

#### Usage

```
## S4 method for signature 'CoreSet'
cellInfo(object)
## S4 replacement method for signature 'CoreSet, data.frame'
cellInfo(object) <- value
## S4 method for signature 'CoreSet'
phenoInfo(object, mDataType)
## S4 replacement method for signature 'CoreSet,character,data.frame'
phenoInfo(object, mDataType) <- value
## S4 replacement method for signature 'CoreSet,character,DataFrame'
phenoInfo(object, mDataType) <- value
## S4 method for signature 'CoreSet'
molecularProfiles(object, mDataType, assay)
## S4 replacement method for signature 'CoreSet, character, character, matrix'
molecularProfiles(object, mDataType, assay) <- value
## S4 replacement method for signature 'CoreSet, character, missing, matrix'
molecularProfiles(object, mDataType, assay) <- value
## S4 method for signature 'CoreSet'
molecularProfilesSlot(object)
## S4 replacement method for signature 'CoreSet, list'
molecularProfilesSlot(object) <- value
## S4 method for signature 'CoreSet'
featureInfo(object, mDataType)
## S4 replacement method for signature 'CoreSet, character, data.frame'
```
#### CoreSet-class 11

featureInfo(object, mDataType) <- value ## S4 replacement method for signature 'CoreSet,character,DataFrame' featureInfo(object, mDataType) <- value ## S4 method for signature 'CoreSet' sensitivityInfo(object) ## S4 replacement method for signature 'CoreSet, data.frame' sensitivityInfo(object) <- value ## S4 method for signature 'CoreSet' sensitivityProfiles(object) ## S4 replacement method for signature 'CoreSet, data.frame' sensitivityProfiles(object) <- value ## S4 replacement method for signature 'CoreSet,matrix' sensitivityProfiles(object) <- value ## S4 method for signature 'CoreSet' sensitivityMeasures(object) ## S4 method for signature 'CoreSet' cellNames(object) ## S4 replacement method for signature 'CoreSet, character' cellNames(object) <- value ## S4 method for signature 'CoreSet' fNames(object, mDataType) ## S4 replacement method for signature 'CoreSet, character, character' fNames(object, mDataType) <- value ## S4 method for signature 'CoreSet' dateCreated(object) ## S4 method for signature 'CoreSet' name(object) ## S4 method for signature 'CoreSet' pertNumber(object) ## S4 method for signature 'CoreSet' sensNumber(object) ## S4 replacement method for signature 'CoreSet,array' pertNumber(object) <- value ## S4 replacement method for signature 'CoreSet, matrix' sensNumber(object) <- value

#### Arguments

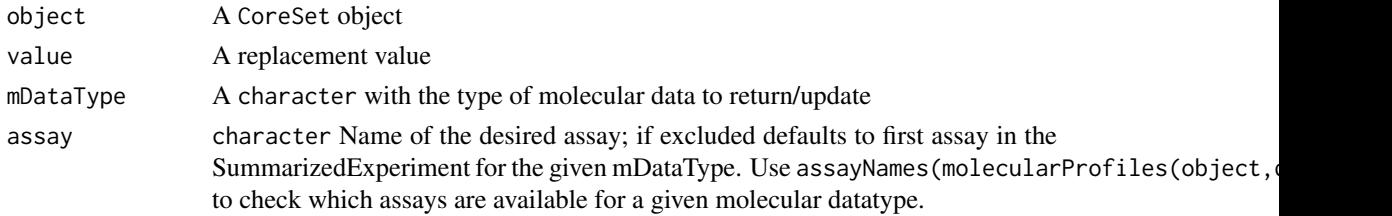

#### Value

An object of the CoreSet class

#### Methods (by generic)

- cellInfo: Returns the annotations for all the cell lines tested on in the CoreSet
- cellInfo<-: Update the cell line annotations
- phenoInfo: Return the experiment info from the given type of molecular data in CoreSet
- phenoInfo<-: Update the given type of molecular data experiment info in the CoreSet
- phenoInfo $\leq$  : Update the given type of molecular data experiment info in the CoreSet
- molecularProfiles: Return the given type of molecular data from the CoreSet
- molecularProfiles < -: Update the given type of molecular data from the CoreSet
- molecularProfiles<-: Update the given type of molecular data from the CoreSet
- molecularProfilesSlot: Return a list containing all molecularProfiles in the cSet
- molecularProfilesSlot<-: Update the contents of the molecularProfiles slot in a CoreSet and returns an update copy
- featureInfo: Return the feature info for the given molecular data
- featureInfo<-: Replace the gene info for the molecular data
- featureInfo<-: Replace the gene info for the molecular data
- sensitivityInfo: Return the drug dose sensitivity experiment info
- sensitivityInfo < -: Update the sensitivity experiment info
- sensitivityProfiles: Return the phenotypic data for the drug dose sensitivity
- sensitivityProfiles<-: Update the phenotypic data for the drug dose sensitivity
- sensitivityProfiles < -: Update the phenotypic data for the drug dose sensitivity
- sensitivityMeasures: Returns the available sensitivity profile summaries, for example, whether there are IC50 values available
- cellNames: Return the cell names used in the dataset
- cellNames<-: Update the cell names used in the dataset
- fNames: Return the feature names used in the dataset
- fNames<-: Update the feature names used in a molecular profile
- dateCreated: Return the date the CoreSet was created
- name: Return the name of the CoreSet
- pertNumber: Return the summary of available perturbation experiments
- sensNumber: Return the summary of available sensitivity experiments
- pertNumber<-: Update the summary of available perturbation experiments
- sensNumber<-: Update the summary of available sensitivity experiments

#### <span id="page-12-0"></span>cosinePerm 13

#### Slots

- annotation A list of annotation data about the CoreSet, including the \$name and the session information for how the object was creating, detailing the exact versions of R and all the packages used
- molecularProfiles A list containing SummarizedExperiments type object for holding data for RNA, DNA, SNP and Copy Number Variation measurements respectively, with associated rowData and colData containing the row and column metadata
- cell A data.frame containg the annotations for all the cell lines profiled in the data set, across all data types
- sensitivity A list containing all the data for the sensitivity experiments, including \$info, a data. frame containing the experimental info,  $\frac{2}{\pi}$  a 3D array containing raw data,  $\frac{2}{\pi}$  of iles, a data.frame containing sensitivity profiles statistics, and \$n, a data.frame detailing the number of experiments for each cell-drug/radiationInfo pair
- perturbation A list containting \$n, a data.frame summarizing the available perturbation data,
- curation A list containing mappings for cell, tissue names used in the data set to universal identifiers used between different CoreSet objects
- datasetType A character string of 'sensitivity', 'perturbation', or both detailing what type of data can be found in the CoreSet, for proper processing of the data

cosinePerm *Cosine Permutations*

#### Description

Computes the cosine similarity and significance using permutation test. This function uses random numbers, to ensure reproducibility please call set. seed() before running the function.

#### Usage

```
cosinePerm(
 x,
 y,
 nperm = 1000,
  alternative = c("two.sided", "less", "greater"),
  include.perm = FALSE,
 nthread = 1,
  ...
```
# $\lambda$

#### Arguments

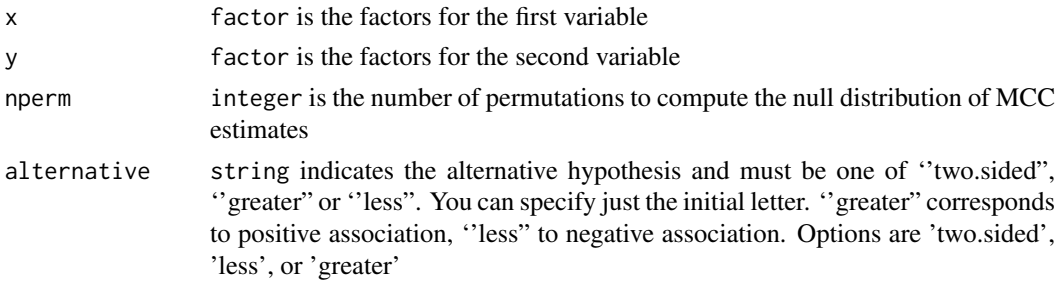

<span id="page-13-0"></span>14 dateCreated

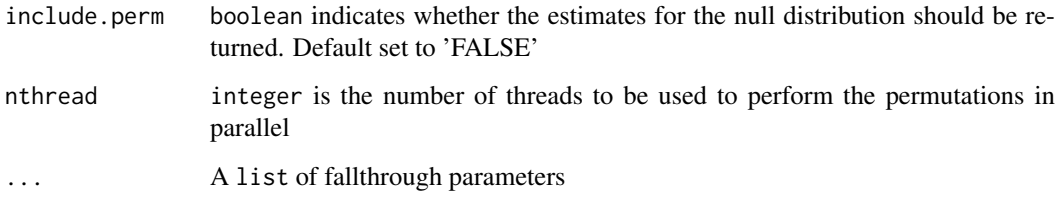

# Value

A list estimate of the cosine similarity, p-value and estimates after random permutations (null distribution) in include.perm is set to 'TRUE'

#### Examples

```
x \leftarrow factor(c(1,2,1,2,1))
y <- factor(c(2,2,1,1,1))
cosinePerm(x, y)
```
dateCreated *dateCreated Generic*

# Description

A generic for the dateCreated method

# Usage

```
dateCreated(object, ...)
```
#### Arguments

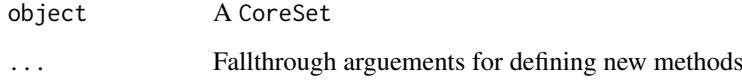

# Value

The date the CoreSet was created

# Examples

dateCreated(clevelandSmall\_cSet)

<span id="page-14-0"></span>featureInfo *featureInfo Generic*

#### Description

Generic for featureInfo method

# Usage

```
featureInfo(object, mDataType, ...)
```
# Arguments

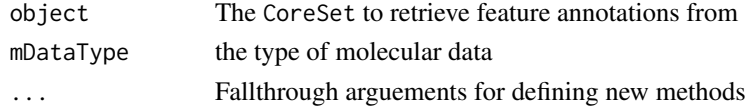

# Value

a data.frame with the feature annotations

#### Examples

featureInfo(clevelandSmall\_cSet, "rna")

featureInfo<- *featureInfo<- Generic*

#### Description

Generic for featureInfo replace method

## Usage

featureInfo(object, mDataType) <- value

# Arguments

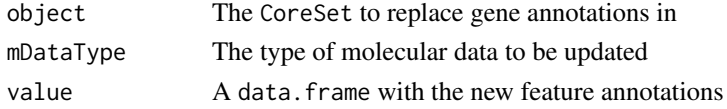

# Value

Updated CoreSet

```
featureInfo(clevelandSmall_cSet, "rna") <- featureInfo(clevelandSmall_cSet, "rna")
```
<span id="page-15-0"></span>fNames *fNames Generic*

# Description

A generic for the fNames method

# Usage

fNames(object, mDataType, ...)

#### Arguments

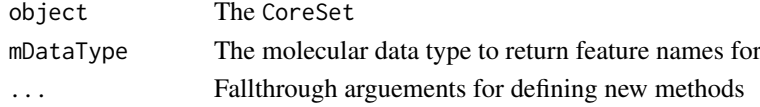

# Value

A character vector of the feature names

# Examples

fNames(clevelandSmall\_cSet, "rna")

fNames<- *fNames<- Generic*

# Description

A generic for the fNames replacement method

# Usage

fNames(object, mDataType) <- value

# Arguments

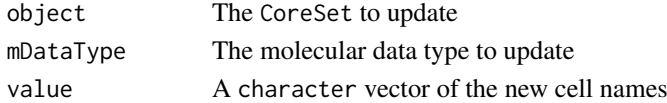

# Value

Updated CoreSet

```
data(clevelandSmall_cSet)
fNames(clevelandSmall_cSet, "rna") <- fNames(clevelandSmall_cSet, "rna")
```
<span id="page-16-0"></span>gwc *GWC Score*

# Description

Calculate the gwc score between two vectors, using either a weighted spearman or pearson correlation

# Usage

```
gwc(
  x1,
  p1,
  x2,
  p2,
  method.cor = c("pearson", "spearman"),
  nperm = 10000,
  truncate.p = 1e-16,
  ...
)
```
#### Arguments

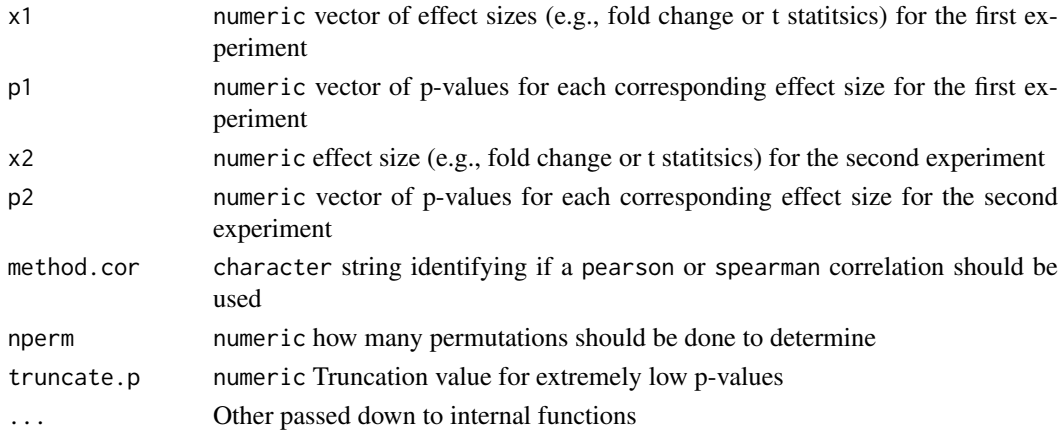

# Value

numeric a vector of two values, the correlation and associated p-value.

```
data(clevelandSmall_cSet)
x <- molecularProfiles(clevelandSmall_cSet,'rna')[,1]
y <- molecularProfiles(clevelandSmall_cSet,'rna')[,2]
x_p \leftarrow rep(0.05, times = length(x))y_p \leftarrow rep(0.05, times = length(y))names(x_p) <- names(x)names(y_p) <- names(y)gwc(x, x_p, y, y_p, nperm=100)
```
<span id="page-17-0"></span>The function computes a Matthews correlation coefficient for two factors provided to the function. It assumes each factor is a factor of class labels, and the enteries are paired in order of the vectors.

# Usage

 $mcc(x, y, nperm = 1000, nthread = 1, ...)$ 

#### Arguments

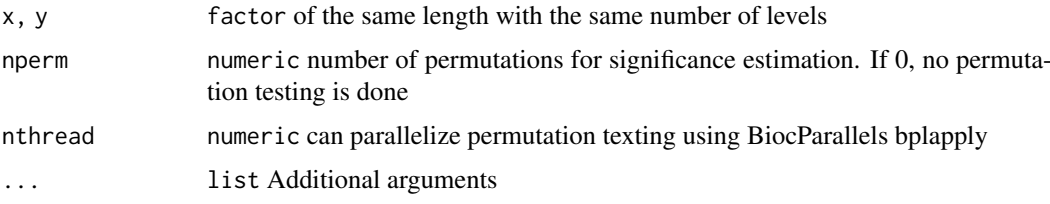

#### Details

Please note: we recommend you call set.seed() before using this function to ensure the reproducibility of your results. Write down the seed number or save it in a script if you intend to use the results in a publication.

#### Value

A list with the MCC as the \$estimate, and p value as \$p.value

#### Examples

```
x \leftarrow factor(c(1,2,1,2,3,1))
y \leftarrow factor(c(2,1,1,1,2,2))mcc(x,y)
```
mDataNames *mDataNames Generic*

# Description

A generic for the mDataNames method

# Usage

mDataNames(object, ...)

#### <span id="page-18-0"></span>Arguments

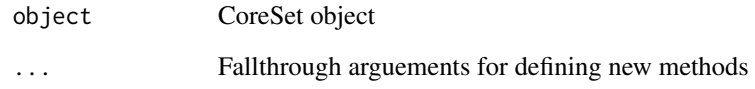

# Value

Vector of names of the molecular data types

# Examples

mDataNames(clevelandSmall\_cSet)

mDataNames,CoreSet-method *mDataNames*

# Description

Returns the molecular data names for the CoreSet.

# Usage

```
## S4 method for signature 'CoreSet'
mDataNames(object)
```
# Arguments

object CoreSet object

# Value

Vector of names of the molecular data types

```
data(clevelandSmall_cSet)
mDataNames(clevelandSmall_cSet)
```
<span id="page-19-0"></span>molecularProfiles *molecularProfiles Generic*

#### Description

Generic for molecularProfiles method

#### Usage

```
molecularProfiles(object, mDataType, assay, ...)
```
#### Arguments

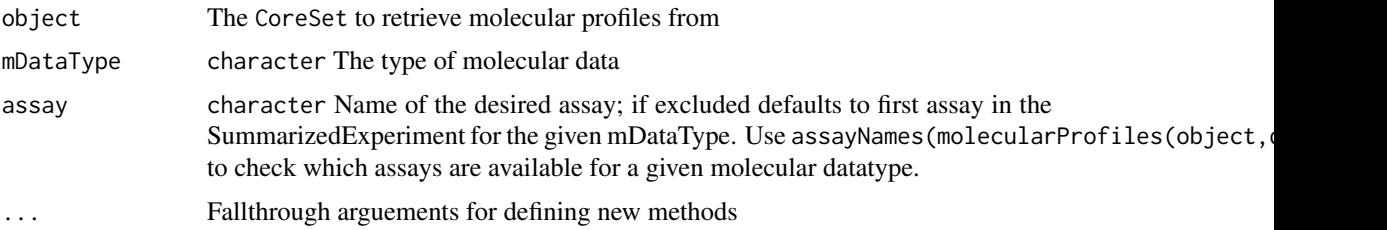

#### Value

a matrix of data for the given mDataType and assay

# Examples

```
data(clevelandSmall_cSet)
molecularProfiles(clevelandSmall_cSet, "rna")
```
molecularProfiles<- *molecularProfiles<- Generic*

# Description

Generic for molecularProfiles replace method

## Usage

molecularProfiles(object, mDataType, assay) <- value

#### Arguments

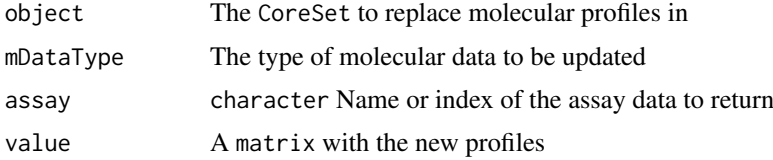

#### <span id="page-20-0"></span>molecularProfilesSlot 21

# Value

Updated CoreSet

#### Examples

```
data(clevelandSmall_cSet)
molecularProfiles(clevelandSmall_cSet, "rna") <- molecularProfiles(clevelandSmall_cSet, "rna")
```
molecularProfilesSlot *molecularProfilesSlot Generic*

# Description

molecularProfilesSlot Generic

#### Usage

```
molecularProfilesSlot(object, ...)
```
#### Arguments

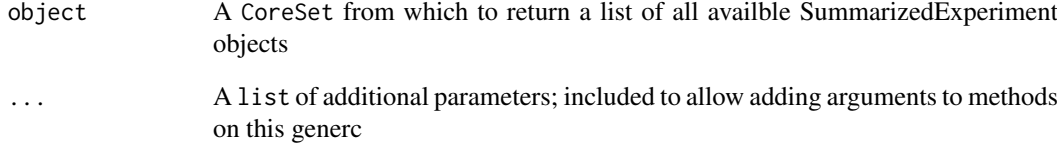

# Value

A list containing the molecularProfiles from a cSet

Generic for molecularProfilesSlot

```
data(clevelandSmall_cSet)
molecularProfilesSlot(clevelandSmall_cSet)
```

```
molecularProfilesSlot<-
```
*molecularProfilesSlot<-*

#### Description

Replace method for the molecular profiles slot of a cSet

# Usage

```
molecularProfilesSlot(object) <- value
```
#### Arguments

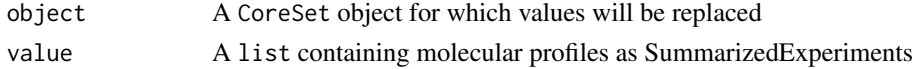

#### Value

A copy of the CoreSet with the molecularProfiles slot updated

# Examples

```
data(clevelandSmall_cSet)
molecularProfilesSlot(clevelandSmall_cSet) <- molecularProfilesSlot(clevelandSmall_cSet)
```
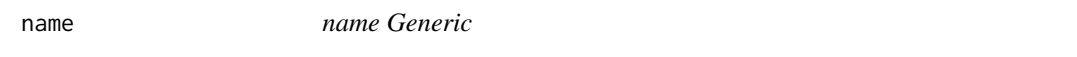

# Description

A generic for the name method

# Usage

```
name(object, ...)
```
# Arguments

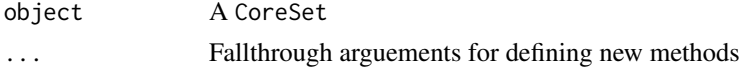

# Value

The name of the CoreSet

# Examples

name(clevelandSmall\_cSet)

<span id="page-22-0"></span>

A generic for the pertNumber method

# Usage

```
pertNumber(object, ...)
```
# Arguments

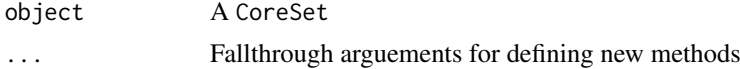

# Value

A 3D array with the number of perturbation experiments per drug and cell line, and data type

# Examples

pertNumber(clevelandSmall\_cSet)

pertNumber<- *pertNumber<- Generic*

# Description

A generic for the pertNumber method

# Usage

pertNumber(object) <- value

#### Arguments

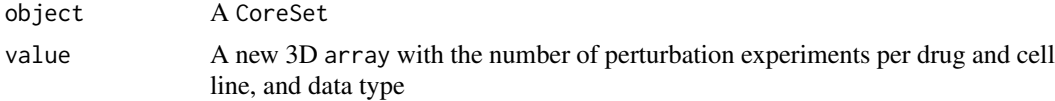

# Value

The updated CoreSet

```
pertNumber(clevelandSmall_cSet) <- pertNumber(clevelandSmall_cSet)
```
<span id="page-23-0"></span>

Generic for phenoInfo method

# Usage

```
phenoInfo(object, mDataType, ...)
```
## Arguments

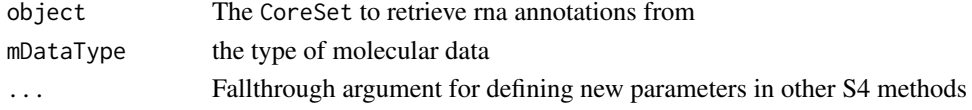

# Value

a data.frame with the experiment info

## Examples

```
phenoInfo(clevelandSmall_cSet, mDataType="rna")
```
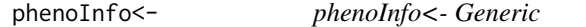

# Description

Generic for phenoInfo replace method

# Usage

```
phenoInfo(object, mDataType) <- value
```
# Arguments

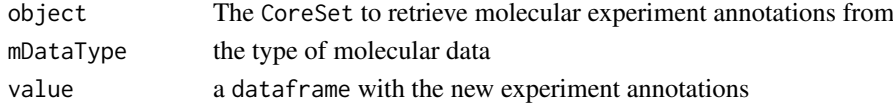

# Value

The updated CoreSet

```
data(clevelandSmall_cSet)
phenoInfo(clevelandSmall_cSet, mDataType="rna") <- phenoInfo(clevelandSmall_cSet, mDataType="rna")
```
<span id="page-24-0"></span>sensitivityInfo *sensitivityInfo Generic*

# Description

Generic for sensitivityInfo method

# Usage

```
sensitivityInfo(object, ...)
```
#### Arguments

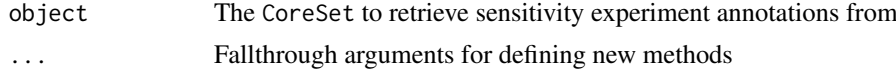

# Value

a data.frame with the experiment info

# Examples

sensitivityInfo(clevelandSmall\_cSet)

sensitivityInfo<- *sensitivityInfo<- Generic*

# Description

A generic for the sensitivityInfo replacement method

# Usage

```
sensitivityInfo(object) <- value
```
# Arguments

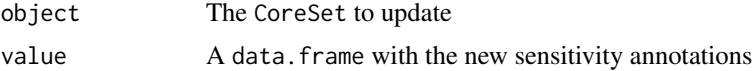

# Value

Updated CoreSet

```
sensitivityInfo(clevelandSmall_cSet) <- sensitivityInfo(clevelandSmall_cSet)
```
<span id="page-25-0"></span>sensitivityMeasures *sensitivityMeasures Generi*

# Description

A generic for the sensitivityMeasures method

# Usage

```
sensitivityMeasures(object, ...)
```
#### Arguments

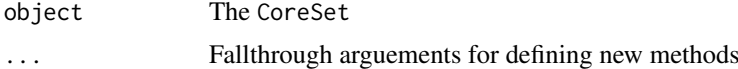

# Value

A character vector of all the available sensitivity measures

# Examples

sensitivityMeasures(clevelandSmall\_cSet)

sensitivityProfiles *sensitivityProfiles Generic*

# Description

Generic for sensitivityProfiles method

# Usage

```
sensitivityProfiles(object, ...)
```
# Arguments

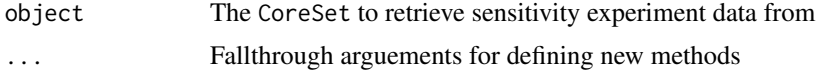

#### Value

a data.frame with the experiment info

#### Examples

sensitivityProfiles(clevelandSmall\_cSet)

<span id="page-26-0"></span>sensitivityProfiles<- *sensitivityProfiles<- Generic*

# Description

A generic for the sensitivityProfiles replacement method

# Usage

```
sensitivityProfiles(object) <- value
```
#### Arguments

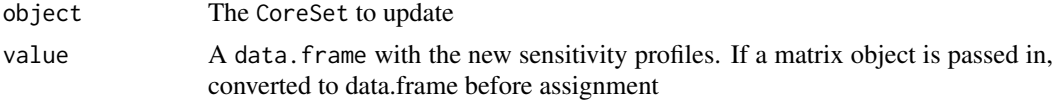

# Value

Updated CoreSet

# Examples

```
sensitivityProfiles(clevelandSmall_cSet) <- sensitivityProfiles(clevelandSmall_cSet)
```
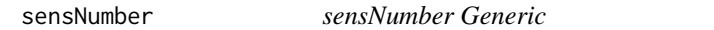

# Description

A generic for the sensNumber method

#### Usage

```
sensNumber(object, ...)
```
# Arguments

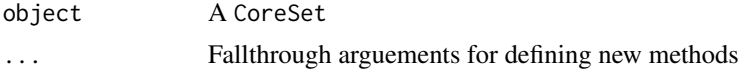

#### Value

A data.frame with the number of sensitivity experiments per drug and cell line

## Examples

sensNumber(clevelandSmall\_cSet)

<span id="page-27-0"></span>

A generic for the sensNumber method

# Usage

```
sensNumber(object) <- value
```
# Arguments

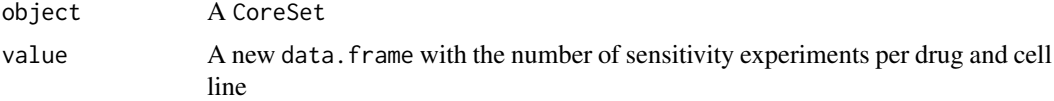

# Value

The updated CoreSet

#### Examples

sensNumber(clevelandSmall\_cSet) <- sensNumber(clevelandSmall\_cSet)

show,CoreSet-method *Show a CoreSet*

# Description

Show a CoreSet

#### Usage

```
## S4 method for signature 'CoreSet'
show(object)
```
#### Arguments

object CoreSet

# Value

Prints the CoreSet object to the output stream, and returns invisible NULL.

#### Examples

show(clevelandSmall\_cSet)

# <span id="page-28-0"></span>Index

∗ datasets clevelandSmall\_cSet, [7](#page-6-0) .CoreSet *(*CoreSet-class*)*, [10](#page-9-0) .getSupportVec, [3](#page-2-0) amcc, [3](#page-2-0) cellInfo, [4](#page-3-0) cellInfo,CoreSet-method *(*CoreSet-class*)*, [10](#page-9-0) cellInfo<-, [4](#page-3-0) cellInfo<-,CoreSet,data.frame-method *(*CoreSet-class*)*, [10](#page-9-0) cellNames, [5](#page-4-0) cellNames,CoreSet-method *(*CoreSet-class*)*, [10](#page-9-0) cellNames<-, [6](#page-5-0) cellNames<-,CoreSet,character-method *(*CoreSet-class*)*, [10](#page-9-0) checkCsetStructure, [6](#page-5-0) clevelandSmall\_cSet, [7](#page-6-0) connectivityScore, [7](#page-6-0) CoreSet, [8](#page-7-0) CoreSet-class, [10](#page-9-0) cosinePerm, [13](#page-12-0) dateCreated, [14](#page-13-0)

dateCreated,CoreSet-method *(*CoreSet-class*)*, [10](#page-9-0)

featureInfo, [15](#page-14-0)

```
featureInfo,CoreSet-method
        (CoreSet-class), 10
featureInfo<-, 15
featureInfo<-,CoreSet,character,data.frame-method
        (CoreSet-class), 10
featureInfo<-,CoreSet,character,DataFrame-method
        (CoreSet-class), 10
fNames, 16
fNames,CoreSet-method (CoreSet-class),
        10
fNames\le16
        (CoreSet-class), 10
```
# gwc, [17](#page-16-0)

```
mcc, 18
mDataNames, 18
mDataNames,CoreSet-method, 19
molecularProfiles, 20
molecularProfiles,CoreSet-method
        (CoreSet-class), 10
molecularProfiles<-, 20
molecularProfiles<-,CoreSet,character,character,matrix-
        (CoreSet-class), 10
molecularProfiles<-, CoreSet, character, missing, matrix-me
        (CoreSet-class), 10
molecularProfilesSlot, 21
molecularProfilesSlot,CoreSet-method
        (CoreSet-class), 10
molecularProfilesSlot<-, 22
molecularProfilesSlot<-,CoreSet,list-method
        (CoreSet-class), 10
```

```
name, 22
name,CoreSet-method (CoreSet-class), 10
```
fNames<-,CoreSet,character,character-method sensitivityInfo<-,CoreSet,data.frame-method pertNumber, [23](#page-22-0) pertNumber,CoreSet-method *(*CoreSet-class*)*, [10](#page-9-0) pertNumber<-, [23](#page-22-0) pertNumber<-,CoreSet,array-method *(*CoreSet-class*)*, [10](#page-9-0) phenoInfo, [24](#page-23-0) phenoInfo,CoreSet-method *(*CoreSet-class*)*, [10](#page-9-0) phenoInfo<-, [24](#page-23-0) phenoInfo<-,CoreSet,character,data.frame-method *(*CoreSet-class*)*, [10](#page-9-0) phenoInfo<-,CoreSet,character,DataFrame-method *(*CoreSet-class*)*, [10](#page-9-0) sensitivityInfo, [25](#page-24-0) sensitivityInfo,CoreSet-method *(*CoreSet-class*)*, [10](#page-9-0) sensitivityInfo<-, [25](#page-24-0) *(*CoreSet-class*)*, [10](#page-9-0)

```
26
sensitivityMeasures,CoreSet-method (CoreSet-class), 10
sensitivityProfiles
, 26
sensitivityProfiles,CoreSet-method (CoreSet-class), 10
sensitivityProfiles<-
, 27
sensitivityProfiles<-,CoreSet,data.frame-method (CoreSet-class), 10
sensitivityProfiles<-,CoreSet,matrix-method (CoreSet-class), 10
sensNumber
, 27
sensNumber,CoreSet-method (CoreSet-class), 10
28
sensNumber<-,CoreSet,matrix-method (CoreSet-class), 10
28
```